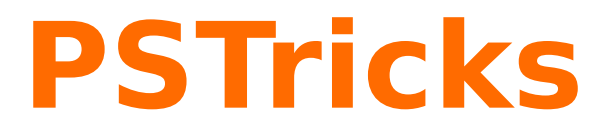

**pst-tools** Helper functions; v.0.12

April 19, 2023

Package author(s): **Herbert Voß**

This package defines some tools which are useful for all packages not only the PSTricks like packages. Since the version 0.10 it includes the macros from random.tex.

Thanks to: Marcel Krüger; Pablo Gonzáles Luengo; Rolf Niepraschk;

# <span id="page-2-2"></span>**Contents**

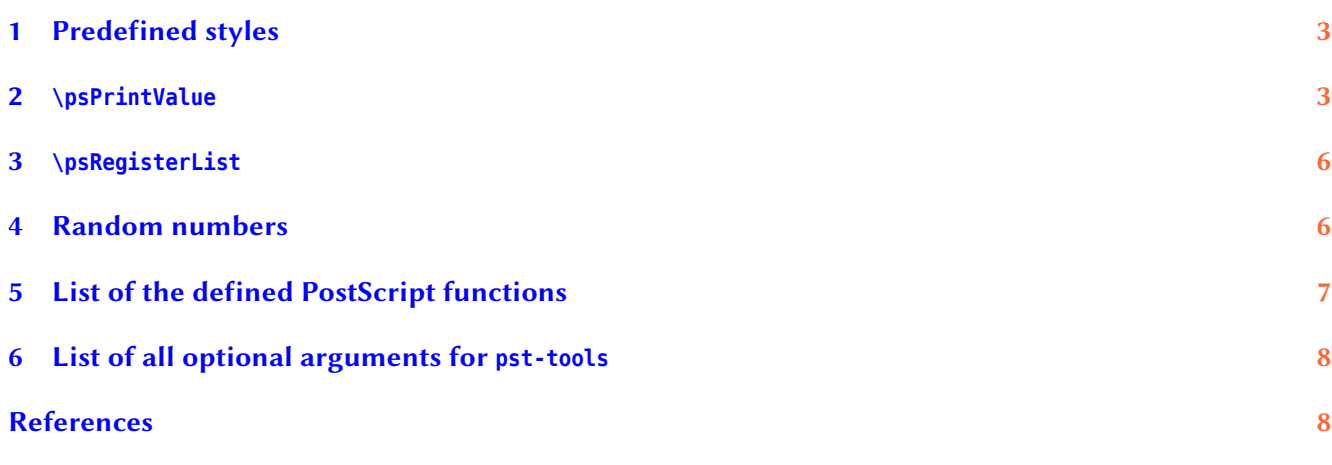

## <span id="page-2-0"></span>**1 Predefined styles**

The style mmpaper is defined for \psgrid:

```
\begin{pspicture}(6,3)
\psgrid[style=mmpaper](6,3)
\end{pspicture}
```

```
\begin{pspicture}(6,3)
\psgrid[style=mmpaper,
 gridcolor=blue,subgridcolor=blue!80](6,3)
\end{pspicture}
```
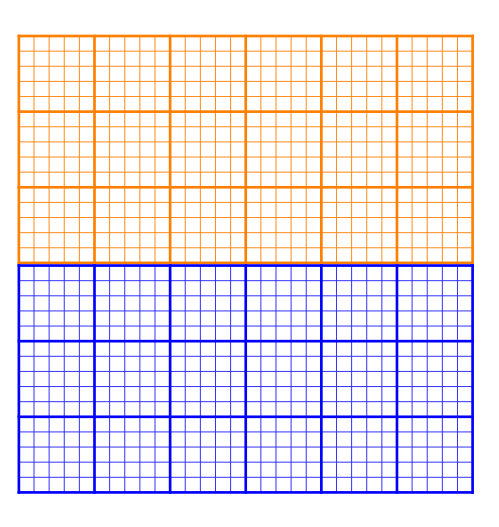

## <span id="page-2-1"></span>**2 \psPrintValue**

This macro allows to print single values of a math function. It has the syntax

```
\psPrintValue [Options] {PostScript code}
\psPrintValue [algebraic,…] {x value, algebraic code}
```
Important is the fact, that \psPrintValue works on PostScript side. For TFX it is only a box of zero dimension. This is the reason why you have to put it into a box, which reserves horizontal space.

There are the following valid options for \psPrintValue:

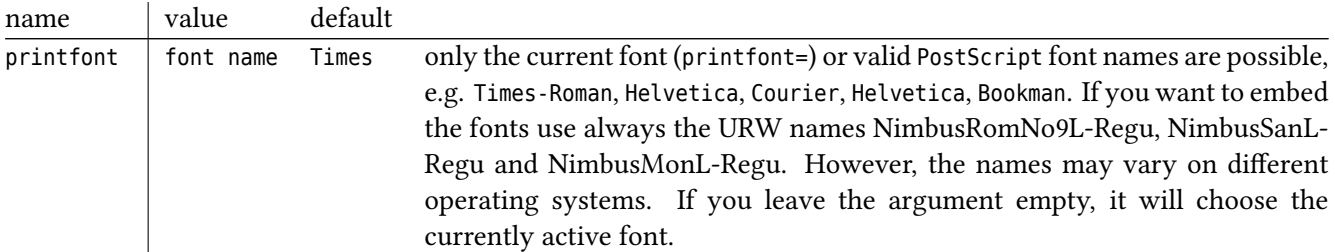

<span id="page-3-0"></span>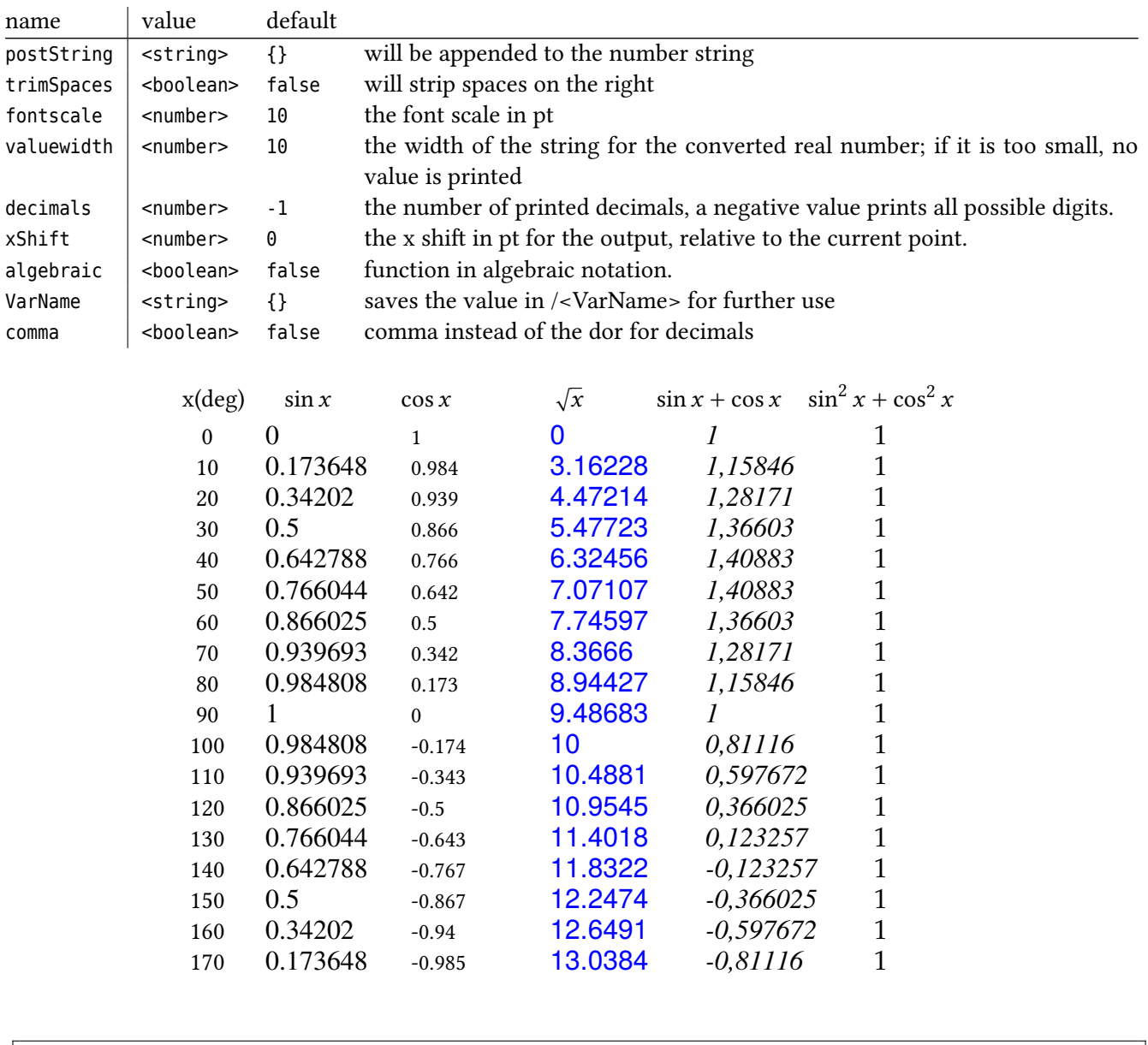

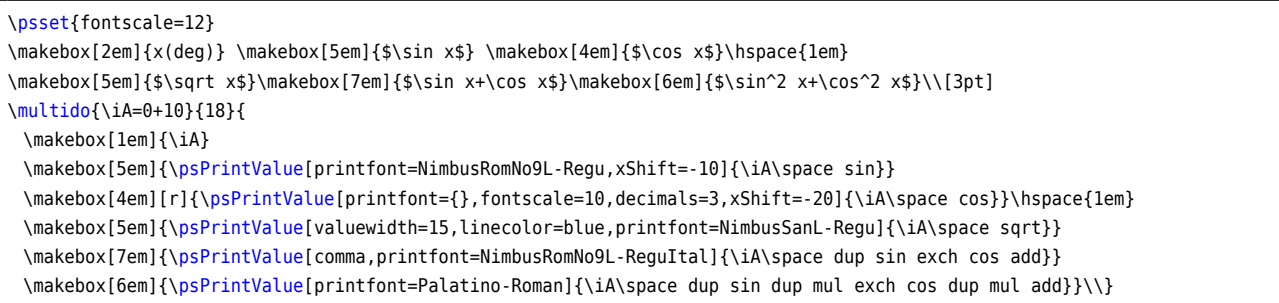

With enabled algebraic option there must be two arguments, separated by a comma. The first one is the x value as a number, which can also be PostScript code, which leaves a number on the stack. The second part is the function described in algebraic notation. Pay attention, in algebraic notation angles must be in radian and not degrees.

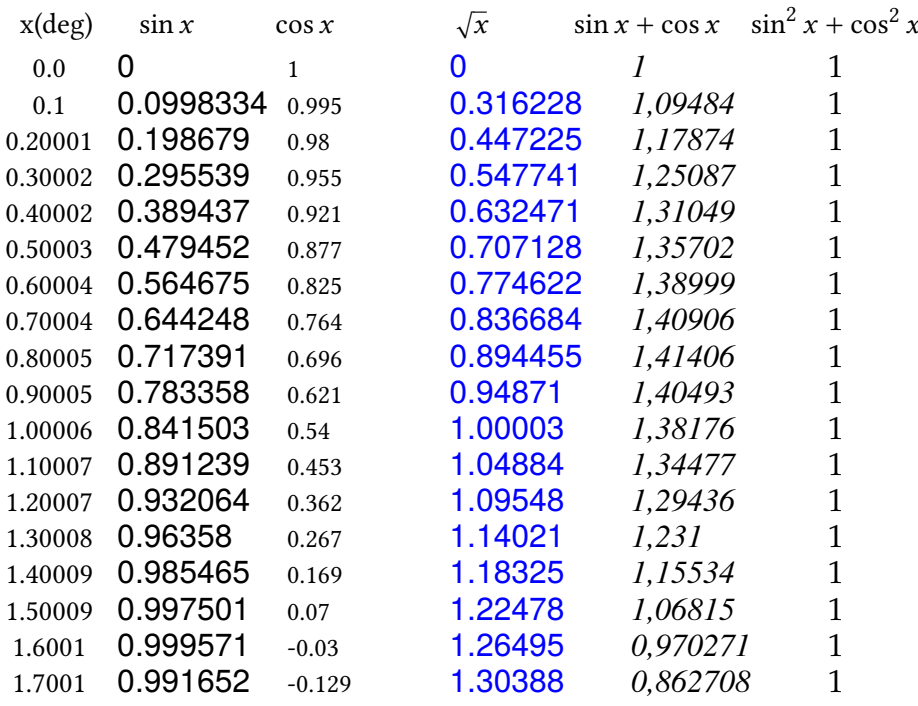

\psset{algebraic, fontscale=12}% All functions now in algebraic notation

\makebox[2em]{x(deg)} \makebox[5em]{\$\sin x\$} \makebox[4em]{\$\cos x\$}\hspace{1em}

\makebox[5em]{\$\sqrt x\$}\makebox[7em]{\$\sin x+\cos x\$}\makebox[6em]{\$\sin^2 x+\cos^2 x\$}\\[3pt]

\multido{\rA=0+0.1}{18}{\makebox[1em]{\rA}

\makebox[5em]{\psPrintValue[printfont=NimbusSanL-Regu,xShift=-10]{\rA, sin(x)}}

\makebox[4em][r]{\psPrintValue[printfont={},fontscale=10,decimals=3,xShift=-20]{\rA,cos(x)}}\hspace{1em}

\makebox[5em]{\psPrintValue[valuewidth=15,linecolor=blue,printfont=NimbusSanL-Regu]{\rA,sqrt(x)}}

\makebox[7em]{\psPrintValue[comma,printfont=NimbusRomNo9L-ReguItal]{\rA,sin(x)+cos(x)}}

\makebox[6em]{\psPrintValue[printfont=Palatino-Roman]{\rA,sin(x)^2+cos(x)^2}}\\}

foo 3,1 bar foo 3,1° bar

foo 9.8596° bar

foo \makebox[2em][l]{\psPrintValue[comma]{3.14 10 mul round 10 div}}bar\\[3pt]

foo \makebox[2em][l]{\psPrintValue[comma,printfont=StandardSymL,

postString=\string\260]{3.14 10 mul round 10 div}}bar\\[3pt]

foo \makebox[3.5em][l]{\psPrintValue[printfont=StandardSymL,decimals=6,

postString=\string\260]{3.14 dup mul}}bar

### <span id="page-5-2"></span><span id="page-5-0"></span>**3 \psRegisterList**

The macro defines for every list item an own macro for an easy access to the items. It must be a comma separated list.

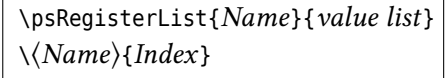

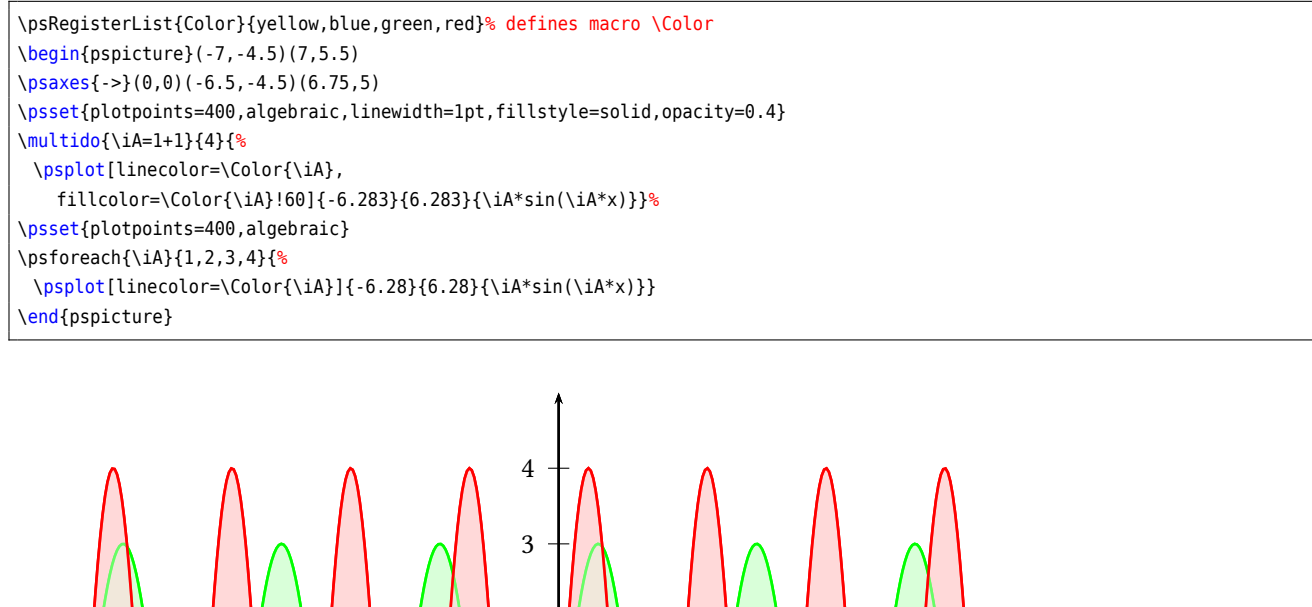

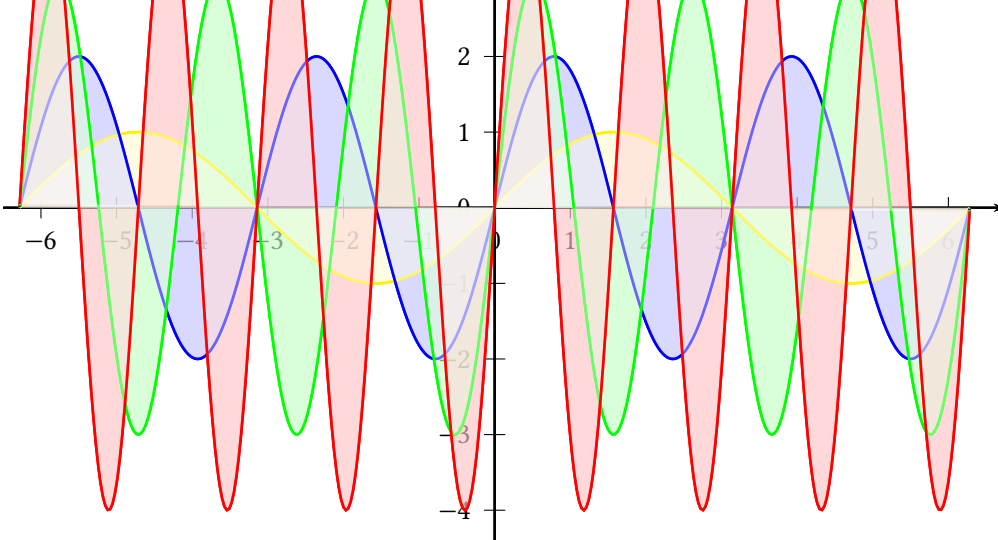

#### <span id="page-5-1"></span>**4 Random numbers**

The file random.tex from Donald Arseneau is no more part of CTAN due to a missing licence statement. pst-tools at version 0.10 includes the code. The documentation was inside the package otself:

Random integers are generated in the range 1 to 2147483646 by the macro \nextrandom. The result is returned in the counter \randomi. Do not change \randomi except, perhaps, to initialize it at some random value. If you do not initialize it, it will be initialized using the time and date. (This is a sparse initialization, giving fewer than a million different starting values, but you should use other sources of numbers if they are available–just remember that most of the numbers available to TeX are not at all random.)

The \nextrandom command is not very useful by itself, unless you have exactly 2147483646 things to choose from. Much more useful is the \setrannum command which sets a given counter to a random value within a specified range. There are three parameters:

<span id="page-6-1"></span>\setrannum{<counter>}{<minimum>}{<maximum>}

For example, to simulate a die-roll:

\setrannum{\die}{1}{6} \ifcase\die....

If you need random numbers that are not integers, you will have to use dimen registers and \setrandimen. For example, to set a random page width:

\setrandimen \hsize{3in}{6.5in}

The »\pointless« macro will remove the »pt« that TeX gives so you can use the dimensions as pure 'real' numbers. In that case, specify the range in pt units. For example,

\setrandimen\answer{2.71828pt}{3.14159pt}

The answer is \pointless\answer.

The random number generator is the one by Lewis, Goodman, and Miller (1969) and used as ran0 in »Numerical Recipies« using Schrage's method for avoiding overflows. The multiplier is 16807(7<sup>5</sup>), the added constant is 0, and the modulus is 2147483647( $2^{31} - 1$ ). The range of integers generated is 1 – 2147483646. A smaller range would reduce the complexity of the macros a bit, but not much–most of the code deals with initialization and type-conversion. On the other hand, the large range may be wasted due to the sparse seed initialization.

#### <span id="page-6-0"></span>**5 List of the defined PostScript functions**

```
/Pi2 1.57079632679489661925640 def
/factorial { % n on stack, returns n!
/MoverN { % m n on stack, returns the binomial coefficient m over n
/ps@ReverseOrderOfPoints { % on stack [P1 P2 P3 ...Pn]=>[Pn,Pn-1,...,P2,P1]
/cxadd { % [a1 b1] [a2 b2] = [a1+a2 b1+b2]
/cxneg { % [a b]
/cxsub { cxneg cxadd } def % same as negative addition
/cxmul { % [a1 b1] [a2 b2]
/cxsqr { % % [a b]^2 = [a^2-b^2 2ab] = [a2 b2]
/cxsqrt { %
/cxarg \{ % [a b]->arg(z)=atan(b/a)/cxlog { % [a b]->log[a b] = [a^2-b^2 2ab] = [a2 b2]
/cxnorm2 { % [a b]->a^2+b^2
/cxnorm { %
/cxconj { % [a b]->[a -b]
/cxre { 0 get } def % real value
/cxim { 1 get } def % imag value
/cxrecip { % [a b]->1/[a b] = ([a -b]/(a^2+b^2))/cxmake1 { 0 2 array astore } def % make a complex number, real given
/cxmake2 { 2 array astore } def % dito, both given
/cxdiv { cxrecip cxmul } def
/cxrmul { % [a b] r->[r*a r*b]
/cxrdiv { % [a b] r->[1/r*a 1/r*b]
/cxconv { % theta->exp(i theta) = cos(theta)+i sin(theta) polar<->cartesian
/bubblesort { % on stack must be an array [ ... ]
/concatstringarray{ % [(a) (b) ... (z)] --> (ab...z) 20100422
/concatstrings{ % (a) (b) -> (ab)
/reversestring { % (aBC) -> (CBa)
/concatarray{ % [a c] [b d] -> [a c b d]
/dot2comma {% on stack a string (...)
/rightTrim { % on stack the string and the character number to be stripped
/psStringwidth /stringwidth load def
/psShow /show load def
```
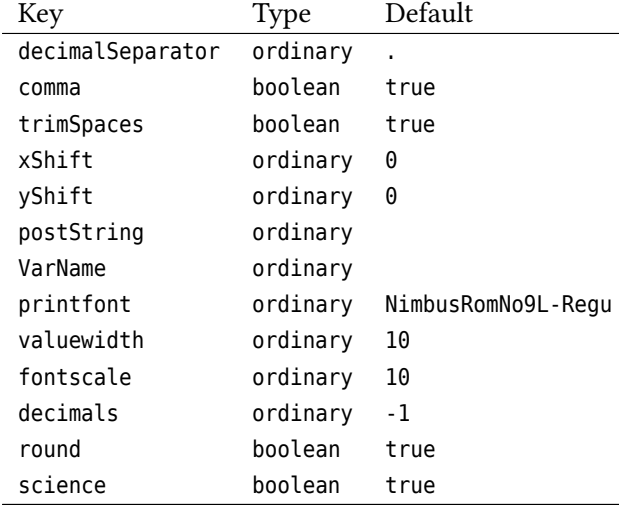

## <span id="page-7-0"></span>**6 List of all optional arguments for pst-tools**

### <span id="page-7-1"></span>**References**

- [1] Denis Girou. "Présentation de PSTricks". **in***Cahier GUTenberg*: 16 (**april** 1994), **pages** 21–70.
- [2] Michel Goosens **andothers**. *The LATEX Graphics Companion*. 2 **edition**. Reading, Mass.: Addison-Wesley Publishing Company, 2007.
- [3] Alan Hoenig. *TEX Unbound: LATEX & TEX Strategies, Fonts, Graphics, and More. London: Oxford University* Press, 1998.
- [4] Nikolai G. Kollock. *PostScript richtig eingesetzt: vom Konzept zum praktischen Einsatz*. Vaterstetten: IWT, 1989.
- [5] Frank Mittelbach **and** Michel Goosens et al. *The LATEX Companion*. 2 **edition**. Boston: Addison-Wesley Publishing Company, 2004.
- [6] Herbert Voß. PSTricks *Grafik für TEX und LATEX*. 7 **edition**. Heidelberg/Berlin: DANTE **and** Lehmanns, 2016.
- [7] Herbert Voß. PSTricks *Graphics for LATEX*. 1 **edition**. Cambridge: UIT, 2011.
- [8] Timothy Van Zandt. multido.tex  *a loop macro, that supports fixed-point addition*. <CTAN:/graphics/pstricks/generic/multido.tex>, 1997.
- [9] Timothy Van Zandt. *PSTricks -* PostScript *macros for generic TEX*. <http://www.tug.org/application/PSTricks>, 1993.
- [10] Timothy Van Zandt **and** Denis Girou. "Inside PSTricks". **in***TUGboat*: 15 (**september** 1994), **pages** 239–246.

# **Index**

algebraic, [4](#page-3-0) Bookman, [3](#page-2-2) comma, [4](#page-3-0) Courier, [3](#page-2-2) decimals, [4](#page-3-0) File pst-tools, [6](#page-5-2) random.tex, [6](#page-5-2) fontscale, [4](#page-3-0) Helvetica, [3](#page-2-2) \hsize{3in}{6.5in}, [7](#page-6-1) Keyword algebraic, [4](#page-3-0) comma, [4](#page-3-0) decimals, [4](#page-3-0) fontscale, [4](#page-3-0) mmpaper, [3](#page-2-2) postString, [4](#page-3-0) printfont, [3](#page-2-2) trimSpaces, [4](#page-3-0) valuewidth, [4](#page-3-0) VarName, [4](#page-3-0) xShift, [4](#page-3-0) Macro \hsize{3in}{6.5in}, [7](#page-6-1) \nextrandom, [6](#page-5-2) \pointless, [7](#page-6-1) \psgrid, [3](#page-2-2) \psPrintValue, [3](#page-2-2) \psRegisterList, [6](#page-5-2) \randomi, [6](#page-5-2) \setrandimen, [7](#page-6-1) \setrannum, [6](#page-5-2) \setrannum{<counter>}{<minimum>}{<maximum>}, [7](#page-6-1) mmpaper, [3](#page-2-2) \nextrandom, [6](#page-5-2) \pointless, [7](#page-6-1) PostScript Bookman, [3](#page-2-2) Courier, [3](#page-2-2) Helvetica, [3](#page-2-2)

Times-Roman, [3](#page-2-2) postString, [4](#page-3-0) print, [3](#page-2-2) printfont, [3](#page-2-2) \psgrid, [3](#page-2-2) \psPrintValue, [3](#page-2-2) \psRegisterList, [6](#page-5-2) pst-tools, [6](#page-5-2) random.tex, [6](#page-5-2) \randomi, [6](#page-5-2) \setrandimen, [7](#page-6-1) \setrannum, [6](#page-5-2) \setrannum{<counter>}{<minimum>}{<maximum>}, [7](#page-6-1) Times-Roman, [3](#page-2-2)

trimSpaces, [4](#page-3-0)

valuewidth, [4](#page-3-0) VarName, [4](#page-3-0)

xShift, [4](#page-3-0)